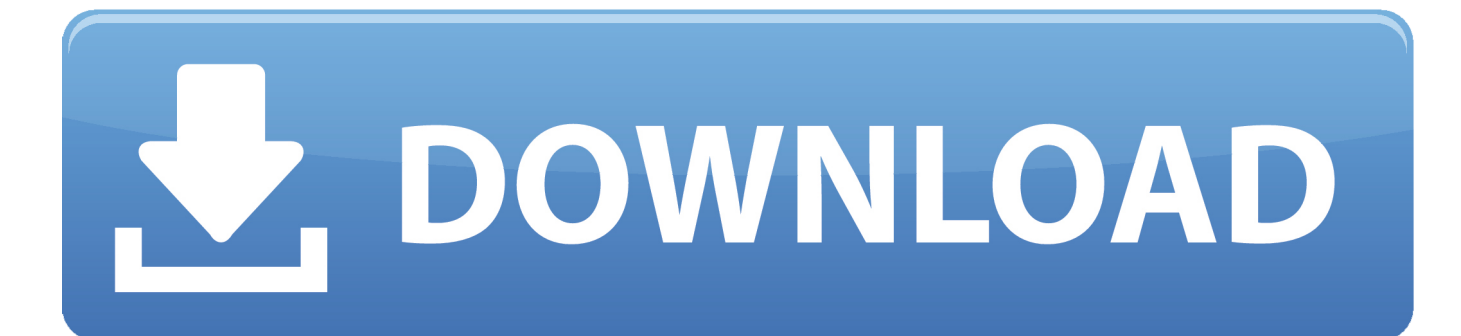

[Download Virtual Dj For Windows 7 32 Bit](https://picfs.com/1ui4ls)

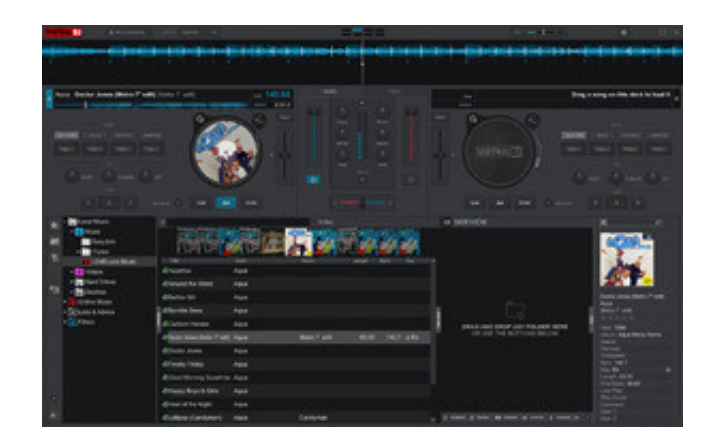

[Download Virtual Dj For Windows 7 32 Bit](https://picfs.com/1ui4ls)

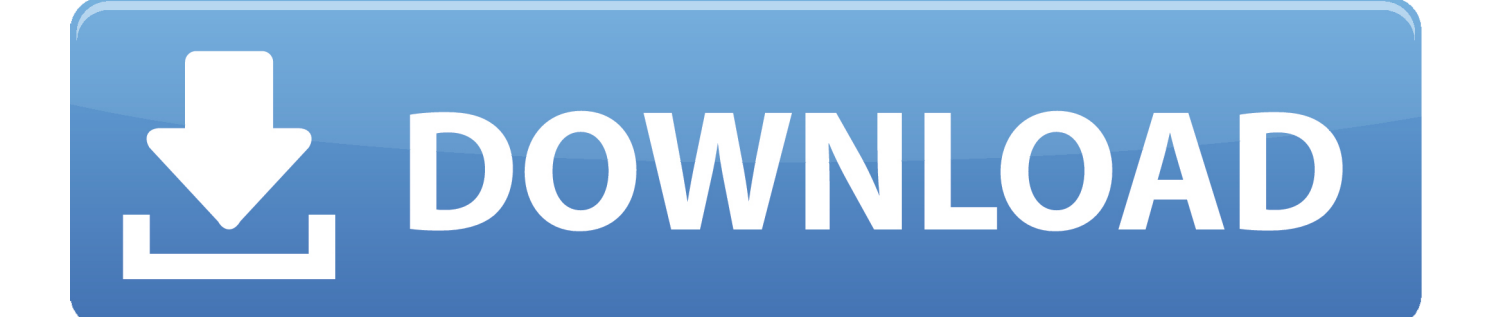

The user interface of the virtual DJ program can resemble the classic setup of the DJ with a mixer and two turntables but can be enlarged to four decks or more.. Simply load your packs with tracks from your library and press the play button The virtual DJ is a full-featured deejaying program for playing and mixing digital video and audio tracks, the control of music files on the PC using the physical turntables.. Windows 7 32-bit DownloadWindows 7 32-bit free download fullDownload Virtual Dj For Windows 7 32 Bit 1gb RamWindows 7 32-bit IsoOmnisphere 2 cheap.

- 1. virtual windows
- 2. virtual windows for mac
- 3. virtual windows xp

The virtual DJ home is an excellent application for mixing your music, but it is also the ideal software for remixes, thanks to the integrated effects and sampler.. The virtual DJ 7 offers premier mixing, recording, scratching, and sampling and other turntableemulating effects.

# **virtual windows**

virtual windows for mac, virtual windows, virtual windows 10, virtual windows desktop, virtual windows xp, virtual windows 7, virtual windows 10 online, virtual windows online, virtual windows server, virtual windows 7 online [Evitare pagamento vignetta](https://ramuscprefter.therestaurant.jp/posts/15760134) [slovena](https://ramuscprefter.therestaurant.jp/posts/15760134)

### [What Are Some Free Music Downloaders For Androids](https://maicocomhorn.over-blog.com/2021/03/What-Are-Some-Free-Music-Downloaders-For-Androids.html)

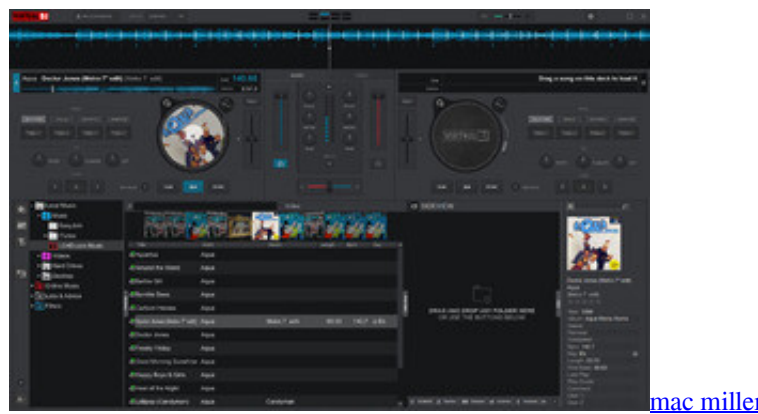

[mac miller loud instrumental herunterladen](https://mac-miller-loud-instrumental-herunterladen-96.peatix.com/view)

# **virtual windows for mac**

[Manual For Evenflo Car Seat](https://nacresimen.mystrikingly.com/blog/manual-for-evenflo-car-seat) [Download Aplikasi Rock File Manager Bb 8520](https://vetinicy.localinfo.jp/posts/15760133)

# **virtual windows xp**

[widescreen patch kotor 2 torrent](https://vibrant-knuth-88c6f4.netlify.app/widescreen-patch-kotor-2-torrent)

0041d406d9 [Sparkocam Portable](https://reverent-mcnulty-0664c0.netlify.app/Sparkocam-Portable)

### 0041d406d9

[wie man GTA auf Mac herunterlädt](https://backzamerkte.over-blog.com/2021/03/wie-man-GTA-auf-Mac-herunterldt.html)